## **Adobe Photoshop Crack + Activation Code With License Key [Mac/Win]**

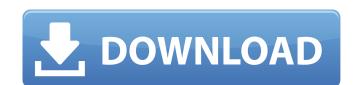

#### Adobe Photoshop Crack + Free PC/Windows

\*\*\*Citing a source\*\* is the main reason you'd think about looking for an original source for a specific image, as you'd when you're trying to find a citation for information you've found on the Internet. To find a source in an image, simply press the f-key and a dialog box where you can select a source. You can also press Alt+Z or go to Window⇒Research and press Enter or just go to File⇒Research or press Ctrl+L. Figure 5-1 shows a photo with a cursor. Photoshop can automatically recognize some of the elements it finds, such as faces, but it doesn't always. You can identify items by choosing More Info from the Cite Source tool options and clicking the little wrench that pops up. If you don't find what you need, you can select either the Examine or the Search for menu and look for those options. \*\*\*Crop;\*\* Cropping is the most fundamental thing that photographers can do in a lot of images and is often overlooked. Cropping is also sometimes called \_resizing\_, but Photoshop's Crop tool is actually just a resizing tool. Using it, you can crop off elements of an image that aren't of interest, usually into a reaizing tool. Using it, you can crop off a photo is what you'll do when you want to compress an image so that it's smaller or more manageable. You access the Crop tool by pressing the c-key and selecting it from the Crop menu. As soon as you select the Crop tool, you can crop off an area. \*\*Enhance:\*\* Enhancing is a general term that refers to the sharpening of an image that adds detail and emphasizes it. This process isn't the same as using the Select tool (or the Magic Wand

### Adobe Photoshop Crack [Win/Mac] (April-2022)

Photoshop Elements has all of the features that you need to edit, prepare and print your images. These include the ability to work with RAW and JPEG images, crop your photos, create and modify graphics, add text and line art, save your images as JPGs or apply a variety of professional effects to add special effects and layer effects to your images. Works best for: Users who are new to Photoshop Those looking to save money on their Photoshop purchases Designers who want to change the look of their designs but do not have the time or skill to use Adobe Photoshop Torrent Download Photoshop Elements provides everything a savvy photographer and web designer needs to enhance and create beautiful images. How Photoshop Elements works Photoshop Elements is a simple to use image editor that has an extremely easy to navigate interface. It is designed to work with RAW (not yet compressed) images, JPEGs and also for those who have scanned and JPEG-ed images (the process of adding watermarks and text over your images). Photoshop Elements can also be used with images you have downloaded from the web. Photoshop Elements allows users to create their own layered Photoshop files or "PSD" files. These files work very similar to a Microsoft office file and contain all the different elements and layers within an image. Photoshop Elements provides you with the tools you need to create your own Photoshop files. Users can even use layers to create their own new file types. Users can then export their new files as JPEGs, TIFFs, or GIFs. Adobe Photoshop Elements also provides users with great editing tools and the ability to make adjustments to each color channel. Adobe Photoshop Elements Key Features Photoshop Elements includes all the features you would expect from a Photoshop alternative and is well respected within the design community. The best features of Photoshop. Ability to process RAW Save your pictures as JPEGs Photoshop Elements let's you save your work as high quality JPGs. You can edit your images in layers and move, copy,

# **Adobe Photoshop Activation Code**

package com.alibaba.alink.common.linalg.svd; import com.alibaba.alink.common.linalg.DenseSparseVector; import org.apache.commons.math3.util.FastMath; /\*\* \* Flip vector to change order of columns. \* \* @param vec input vector \* @return new vector with flipped order of column \*/ public static DenseSparseVector vec) { int N = vec.getNumRows(); if (N == 0) { throw new IllegalArgumentException( "Can not flip an empty vector!"); } // Reorder columns int[] order = new int[N]; for (int i = 0; i

## What's New in the?

The Dodge and Burn tools can be used to enhance or modify images. The Gradient tool allows you to add subtle color changes to images The Healing Brush makes it easy to smooth out complex areas of an image. The Lasso tool allows you to select and edit an area using a line, and is widely used to make selections. The Magic Eraser makes it easy to remove unwanted materials, such as eraser crumbs or building blocks. The Pen tool allows you to draw lines, shapes, and text in different areas of your image. The Path Selection tool works like a brush, which means you can drag it over an area to fill the entire area. The Spot Healing Brush uses a smart algorithm that can detect and repair small areas of an image. The Spot Eraser allows you to erase an area of an image. The Hand tool allows you to draw on an image. The Marquee tool allows you to select an area with a line. Fonts are graphic objects that you can place on a canvas or window to improve the appearance of an image. Using a font gives your text a unique look and feel. Photoshop comes with a large number of fonts, but there is a limit of how many you can place on an image. You can typically add up to 400 fonts. You can change the size of the font, the color of the text, and even change the ype of font to make it bold, italic, or bold italic. An easy way to change your fonts is to create a custom action. Click File > Automate > Convert Text to Place. The Canvas size refers to the area on the screen where you can draw. You can draw the corners to change the size of the canvas in any region of the image. The Stroke and Fill tools can be used to change the shape of the text. You can use the Pen tool to draw a straight line or an arc that looks like a letter C. You can stroke a part of a letter to make it appear curved, rounded, or slanted. The Color Correction tools can be used to eliminate color casts or enhance colors. The Levels Adjustment tool can be used to make images look better. It automatically darkens or lightens the color of an image to make the shadows o

## **System Requirements For Adobe Photoshop:**

The minimum requirements to run Horadric Cube Mod on your PC are as follows: Windows 7 (SP1), Windows 8 (SP1), Windows Server 2012 R2, Windows Server 2012 R2, AMD Windows 7, AMD Windows 8, AMD Windows 8, AMD Windows 8, AMD Windows Server 2012, AMD Windows Server 2012 R2, AMD Windows Server 2008, AMD Windows Server 2008 R2 Intel Pentium III, Intel Pentium 4, Intel Core 2 Duo, Intel Core 2 Duo E

## Related links:

http://lawcate.com/photoshop-2021-version-22-5-mac-win-march-2022/

https://progressivehealthcareindia.com/2022/06/30/photoshop-2021-version-22-with-license-key-with-registration-code-x64-latest-2022/

https://pohar.bolt.hu/advert/adobe-photoshop-2021-version-22-4-with-license-key-activation-key-mac-win-final-2022/

http://franklinpanama.com/photoshop-2021-version-22-5-1-keygen-generator-torrent/https://bravahost.com/wp-content/uploads/2022/07/Adobe\_Photoshop\_CS4.pdf

http://micg-adventist.org/2022/07/01/photoshop-2020-serial-key-free-download-mac-win/https://endlessflyt.com/adobe-photoshop-2021-version-22-4-2-crack-serial-number-full-torrent-download-march-2022/

https://brandyallen.com/2022/06/30/adobe-photoshop-cc-patch-full-version-2022-latest/

http://shalamonduke.com/?p=35535 https://yietnam.com/upload/files/2022/06/O3be2LWL2LWJu6PZAXk7 30 0dca17f8195845371080b47b5b6a219f file.pdf

https://www.netiquettewebservices.com/sites/default/files/webform/wardyed99.pdf http://www.trabajosfacilespr.com/adobe-photoshop-cc-2019-version-20-keygen-crack-serial-key-free-download-latest/

https://www.steppingstonesmalta.com/adobe-photoshop-2021-version-22-4-3-hack-free/

https://bestonlinestuffs.com/photoshop-2021-version-22-1-1-serial-key-free-download-x64-updated-2022/https://kjvreadersbible.com/photoshop-cc-2015-version-18-activation-license-keygen-win-mac/

https://sahabhaav.com/photoshop-2022-full-license-free-download-3264bit-updated-2022/

https://insightpublisher.basehq.org/system/files/webform/submission/onydast611.pdf

https://www.reperiohumancapital.com/system/files/webform/pevgiad255.pdf

https://entrelink.hk/uncategorized/adobe-photoshop-cs4-latest-2022/ https://rydbergaren.se/wp-content/uploads/2022/07/Photoshop CC 2018 Version 19 License Keygen X64 Final 2022.pdf